## **C-Refresher: Session 05 Operators in C**

**Arif Butt Summer 2017**

**I am Thankful to my student Muhammad Zubair [bcsf14m029@pucit.edu.pk](mailto:bcsf14m029@pucit.edu.pk) for preparation of these slides in accordance with my video lectures at**

**<http://www.arifbutt.me/category/c-behind-the-curtain/>**

#### **Today's Agenda**

- Review of Data types
- Type Conversion
- Operators in C
- Properties of Operators
- Bitwise Operators
- Understanding and Applications of Bitwise Operators

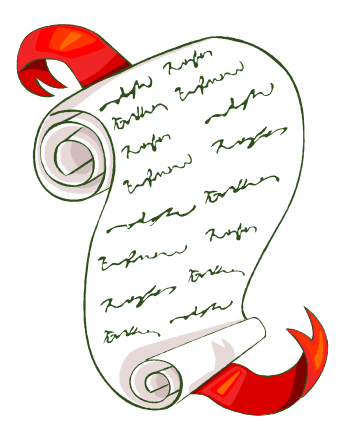

## **Review of Data Types**

- Variables that we declare in C have some specific datatype specified
- Along with some datatype, variables also have a storage class associated with them **Storage Classes:**
- These are the classes which provide information about the location and visibility of the variable
- There are different storage classes available in C which are used for different purposes

#### **1.auto**

- This is the default class
- All variables that you declare are local to a block or function. These variables are discarded when you exit from the block or function
- You can use register keyword with automatic variable
- The variables that are automatic are stored in registers, if possible, for quick access
- If auto is not mentioned then it is considered implicit

#### **2. static**

- The static variables can be made
	- Within a function
	- Outside a function
- **Within a function**
	- If a variable is declared static within a function, it will retain its value between various calls to the function, i.e. when the user exits the function the value of the variable is not discarded rather it is retained and when a new call is made to the function that retained value can be used

#### • **Outside the function**

- The variable that are declared static outside the function are global variables, and they can be accessed at any time
- Now declaring a variable outside a function can have two cases
	- With static keyword--gives internal linkage, means access within that  $\log$  or  $\log$  file in which variable is declared not for other object files
	- Without static keyword--gives external linkage, means access in the entire program i.e. in all the  $. \circ$  files

#### **3. extern**

- Declaring a variable with extern keyword gives it an external linkage **Type Qualifier**
- Defines some special properties of the variable being declared
- There are two types of type qualifiers
	- const
	- volatile

#### • **const**

- Places a variable in read only memory and increases the opportunities for optimization
- e.g. const double GRAVITY=9.8;

#### • **volatile**

- It tells the compiler that the variable value may be changed at anytime outside the program
- e.g. volatile int date; => it indicates that the value of variable date might have changed by another program

• volatile const int location=725780; => it indicates that the value of the variable location may be modified by another program but it cannot be changed inside the program

### **Type Conversion**

- There are two types of conversion from one datatype to the other
	- implicit
	- explicit
- **Implicit conversion:**
	- When an expression involves variables of different datatypes then they are needed to be converted to a common datatype, this is done implicitly
	- A lower datatype is converted to a higher datatype before an arithmetic operation proceeds, i.e. a char to short, short  $\textbf{t}$  int, int  $\textbf{t}$  and  $\textbf{t}$  and  $\textbf{t}$  and  $\textbf{t}$ long, long long to float, float to double, double to long double and so on the local contract of the set of the set of the set of the set of the set of the set of the set of the set of the set of the set of the set of the set of the set of the set of the set of the set of

### **Type Conversion(cont…)**

- In an assignment operator expression, the value is converted according to the datatype of the variable on the left of the assignment operator, this may sometimes cause loss of data
- e.g.
- long l, int i, float f, double d
- $\cdot$  int  $x = 1/i + i * f d$ ;
- The final result of the arithmetic computation will be a double, which will be converted to an int

## **Type Conversion(cont…)**

#### • **Explicit Conversion/Casting:**

• Casting is a way of converting from one datatype to another datatype, maybe forcefully

#### • **Syntax**

- (type-name)expression or
- type-name(expression)
- e.g. int x; long l; float f;
- $\bullet x = (\text{int}) 7.5;$  /\*7.5 will be converted to an int(.5 will be truncated)\*/

### **Type Conversion(cont…)**

- $x = (int) 21.3/int(4.5)$ ; //at first 21.3 and 4.5 will both be truncated to an int and then the division operation will be carried out
- $\bullet x = (int)(l+f); //$  and f will be added first and the result will be converted to an int
- $\bullet x = (int) ch1 + ch2$ ; //ch1 will be converted to an int first and then added to ch2

## **Operators in C**

- C language is very rich in built-in operators, which can be divided as
- 1. Arithmetic Operators

$$
\bullet - , + , *
$$
 , /,  $\frac{6}{6}, + , -$ 

2. Relational Operators

$$
\bullet <\quad \ \ <\!\!\!=\quad \ \ >\quad \ \ >\!\!\!=\quad \ \ =\!\!\!-\quad \ \ \, !\!\!\! =
$$

- 3. Logical Operators
	- $\bullet$  !,  $\&\&$ , ||
- 4. Bitwise Operators

$$
\bullet \delta, \quad | \quad \wedge \quad \sim, \quad <<, \quad >>
$$

### **Operators in C(cont…)**

- 5. Assignment Operators
	- $\bullet =$ ,  $\leftarrow =$ ,  $\leftarrow =$ ,  $\star =$ ,  $\leftarrow =$ ,  $\frac{0}{0} =$ ,  $\leftarrow < =$ ,  $\gt> =$
- 6. Misc Operators
	- $\cdot$  sizeof(),  $\&$ ,  $*$ , ?:

## **Properties of Operators**

- **1. Arity of Operator**
	- It is the number of operands an operator can take
	- e.g.

$$
\bullet
$$
 a++  $\Rightarrow$  arity = 1

$$
\bullet
$$
 a+b  $\Rightarrow$  arity = 2

#### **2. Precedence of Operator**

• When there are more than one operators involved in an expression then it is the precedence of the operators which decides that which operator should be evaluated first

### **Properties of Operators(cont…)**

- e.g.  $1 > 2 + 3$  & & 4 /\* there are 3 operators involved in the expression  $>$ ,  $+$  and  $\&\&$  \*/
- The order of evaluation of this expression will be

$$
1.+
$$
  $\Rightarrow$   $2+3=5$ 

$$
2. > \Rightarrow 1 > 5 = 0
$$

$$
3 \cdot 88 \implies 0884 = 0
$$

- It's better to write this expression like
	- $(1>(2+3))$   $\&\&4)$
- **Note:** In C, zero means false, and anything else means true

## **Properties of Operators(cont…)**

#### **3. Associativity of Operator**

- This property is used when two or more operators in an expression have the same precedence
- It can be
	- left associative => expression on the left should be evaluated first, e.g. + operator is left associative
	- right associative => expression on the right should be evaluated first, e.g. ^ operator is right associative

### **Bitwise Operators**

- Bitwise operators are very important in low level programming
- Applications of Bitwise operators include
	- 1. Checking file permissions
	- 2. Low level device control
	- 3. Error detection & Correction
	- 4. Data Compression Algorithm
	- 5. Encryption Algorithm

### **Understanding Bitwise Operators**

- **1. NOT(~)**
	- It simply switches the bits from  $0->1$  and  $1->0$
	- e.g.
	- unsigned char ch=5; //ch=0000 0101
	- ch =  $~\sim$ ch; //ch=1111 1010
	- printf("%c",ch); //will print 250
- **2. AND(&)**
	- It applies AND operation on the bits of the two numbers on which it is applied

#### **Understanding Bitwise Operators(cont…)**

#### • e.g.

- unsigned char ch1=5; //ch1=0000 0101 = 5
- unsigned char  $ch2=4$ ; // $ch2=0000$  0100 = 4
- unsigned char ch3=ch1&ch2; //ch3=0000 0100=4
- **3. OR(|)**
	- It applies OR operation on the bits of the two numbers on which it is applied

#### • e.g.

- unsigned char ch $1 = 5$ ; //ch $1=0000$  0101 = 5
- unsigned char ch2 = 4;  $//ch2=0000 0100 = 4$
- unsigned char ch3=ch1 | ch2;//ch3=0000 0101=5

### **Understanding Bitwise Operators(cont…)**

#### **4. XOR(^)**

- It performs XOR operation on the two numbers on which it is applied
- $\cdot$  In  $XOR$  operation, the result is 1 if odd number of bits are  $1$ , otherwise the result is  $0$
- e.g.
- unsigned char ch $1 = 5$ ; //ch $1=0000$  0101 = 5
- unsigned char ch2 = 4;  $//ch2=0000 0100 = 4$
- unsigned char  $ch3=ch1$  ^  $ch2$ ;// $ch3=0000$  0001=1

**5. Left Shift(<<) Understanding Bitwise Operators(cont…)**

- It adds n no. of  $0$ -bit(s) on the right side of the bits of the number
- Left shift by n-bits is like multiplying the number by  $2^n$
- e.g.
- $\cdot$  5<<2 //it says that left shift 5 by 2-bits as 5 = 0000 0101
- $5 \ll 2$  gives 0001 0100 and 0001 0100 = 20 also  $5 * 2^2 = 20$

### **Understanding Bitwise Operators(cont…)**

- **6. Right Shift(>>)**
	- It pumps n no. of MSB(Most Significant Bit) on the left side of the bits of the number
	- i.e.
	- For Signed number it pumps 1's (called Arithmetic Shift)
	- For Unsigned numbers it pumps 0's (called Logical Shift)
	- Right shift by  $n$ -bits is like dividing the number by  $2^n$
	- e.g.
	- $\cdot$  5>>2 //it says that right shift 5 by 2-bits as  $5 = 0000 0101$  so  $5 >> 2$  gives 0000 0001 = 1 and also  $5/2^2=1$

### **Some Important Concepts of Bitwise Operators**

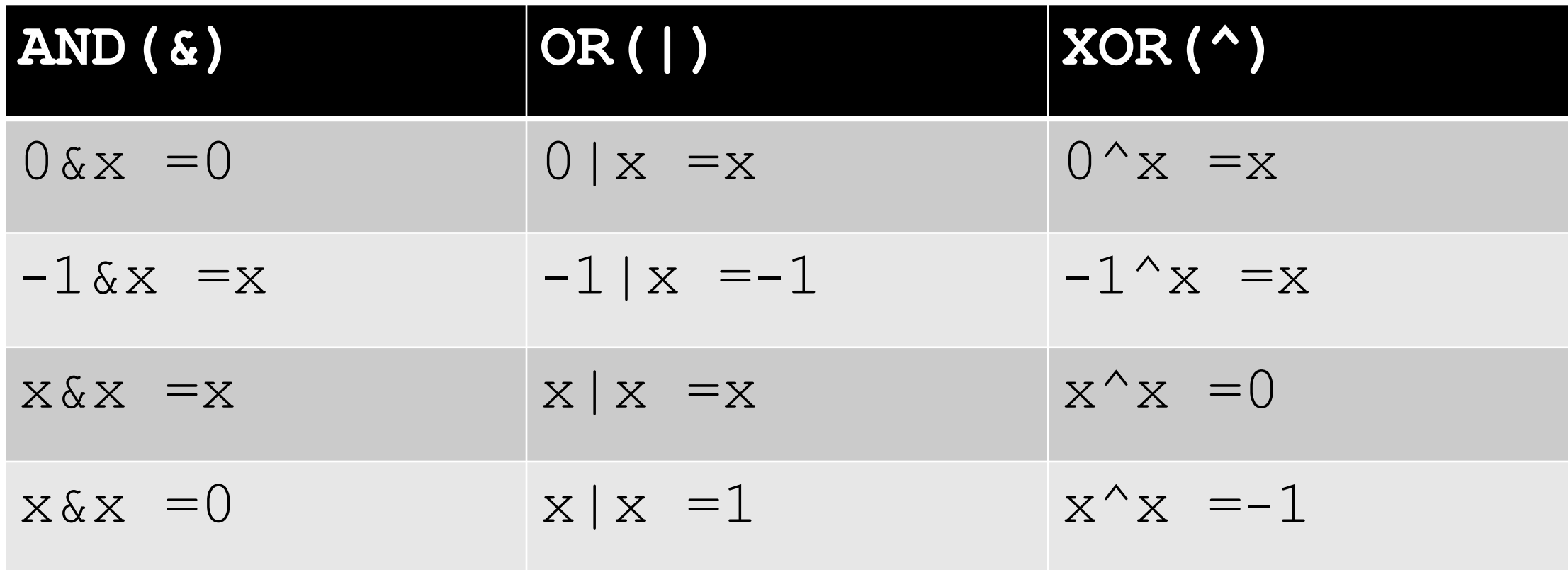

#### **1. Swapping**

- For now, we have done swapping of two numbers using
- i. A third variable like
	- temp=x;
	- $x=y;$
	- y=temp;
	- This technique requires an extra variable
- ii. Plus/Minus Operators like
	- $x=x+y;$ ;
	- $y=x-y;$
	- $x=x-y;$
	- This technique may cause overflow errors Muhammad Arif Butt (PUCIT)

- iii. Multiplication/Division Operators like
	- $x=x*y;;$
	- $y=x/y;$
	- $x=x/y;$
	- This technique may not give good results when  $y$  is  $zero$
- Here we are going to discuss a fourth way, i.e. using **XOR** operator
	- Let  $x=5$ ;  $//x=0101$
	- $v=10;$  //1010
	- $x=x^{\wedge}y$ ; // $x=1111$
	- $y=x^{\wedge}y$ ; //y=0101 = 5
	- $x=x^{\wedge}y$ ; // $x=1010 = 10$
	- You see a swap has occurred  $\frac{27}{27}$

#### **2. Check Ranges of various Datatypes**

- Bitwise operators can be used to check the ranges of different datatypes
- e.g.
- unsigned char (8-bits)
- Min value = 0
- Max value =  $2^8-1$
- so as  $2^8 = 1 \leq 8$
- int unsigned MaxValue =  $(1<<8)-1$ ; /\*255 which is the Max value \*/

#### **3. Checking Status of a bit**

- For checking the status of a bit, we have to do two simple steps
- Step-1: Create a mask
- Step-2: result = variable & mask
- Mask contains 1 at the location of that particular bit and contains zeroes everywhere else
- e.g.
- unsigned char ch=11; //ch=0000 1011
- unsigned char mask=1<<2;  $\sqrt{\frac{1}{2}}$  mask=0000 0100 we are to check bit#  $2^*/$
- unsigned char result=ch & mask; /\*result=0  $\Rightarrow$  bit is not set<sup>\*</sup>/

#### **4. Setting a bit**

- Bitwise operators can also be used to set a particular bit by using a two step procedure
- Step-1: Create a mask
- Step-2: result=variable | mask
- e.g.
- unsigned char ch=11; //ch=0000 1011
- unsigned char mask=1<<2; /\* mask=0000 0100 we are to set bit#  $2 \times$ /
- unsigned char result=ch | mask;  $1/\text{result}=0000$  1111 => bit has been set

• **Note:** You can also use the same logic to set a range of bits or to check if a range of bits is set or not

# SUMMARY